**Ariane et Bacchus 1696 Marin Marais 1656-1728** 

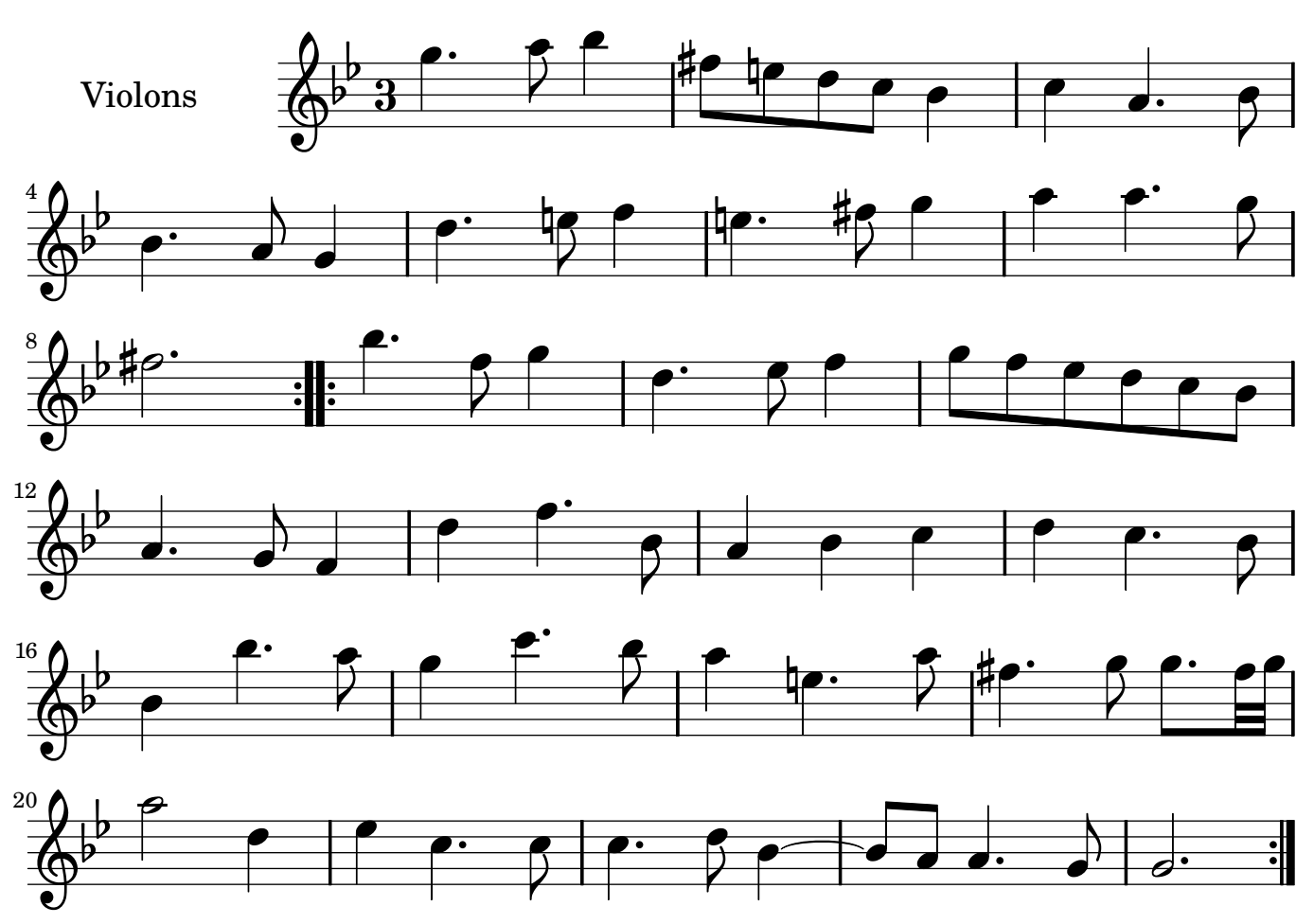

Restitution Marc Lanoiselée d après fond Philidor BNF

Copyright © 2007. Creative Commons Attribution 3 License.

**Ariane et Bacchus 1696 Marin Marais 1656-1728** 

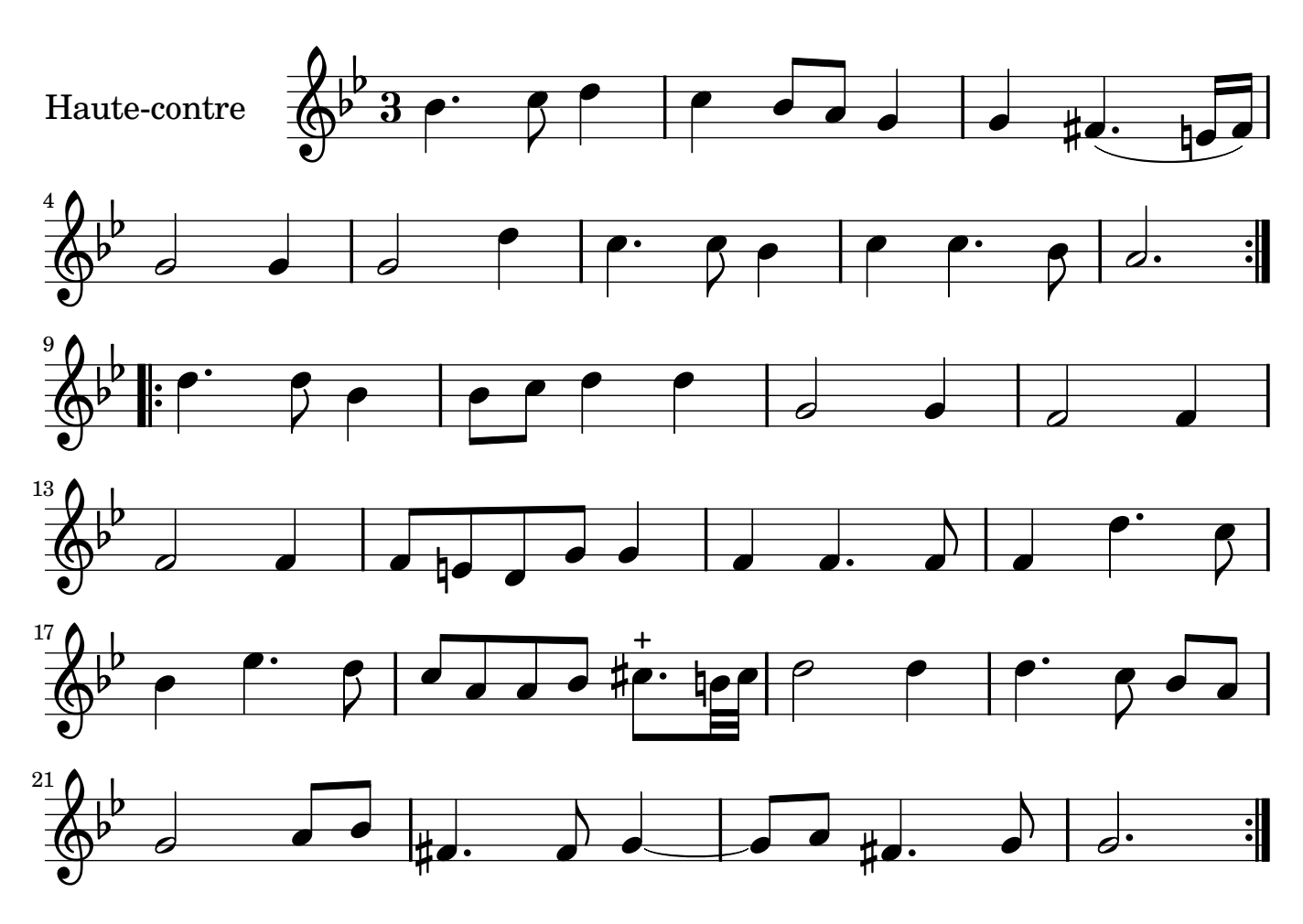

**Ariane et Bacchus 1696 Marin Marais 1656-1728** 

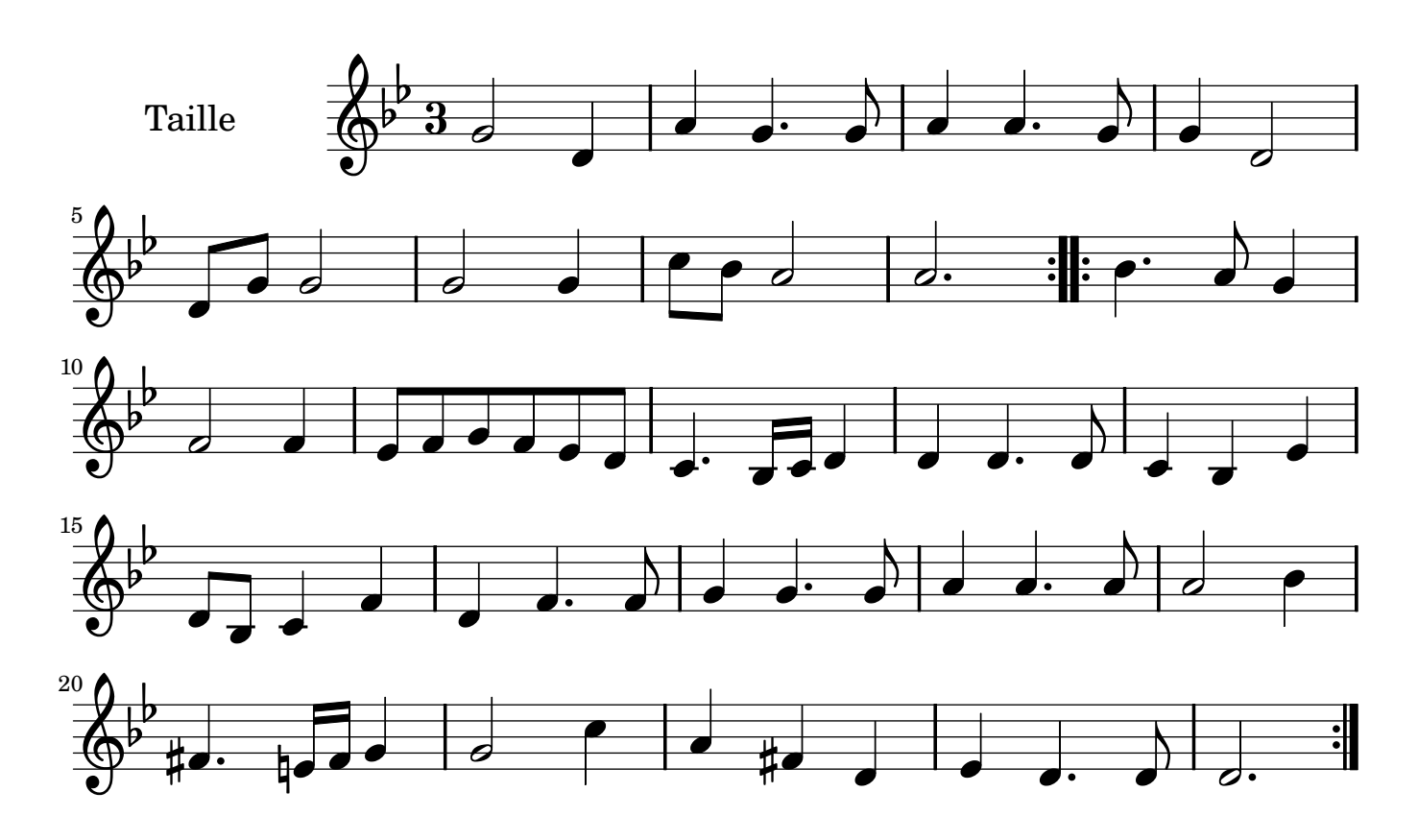

**Ariane et Bacchus 1696 Marin Marais 1656-1728** 

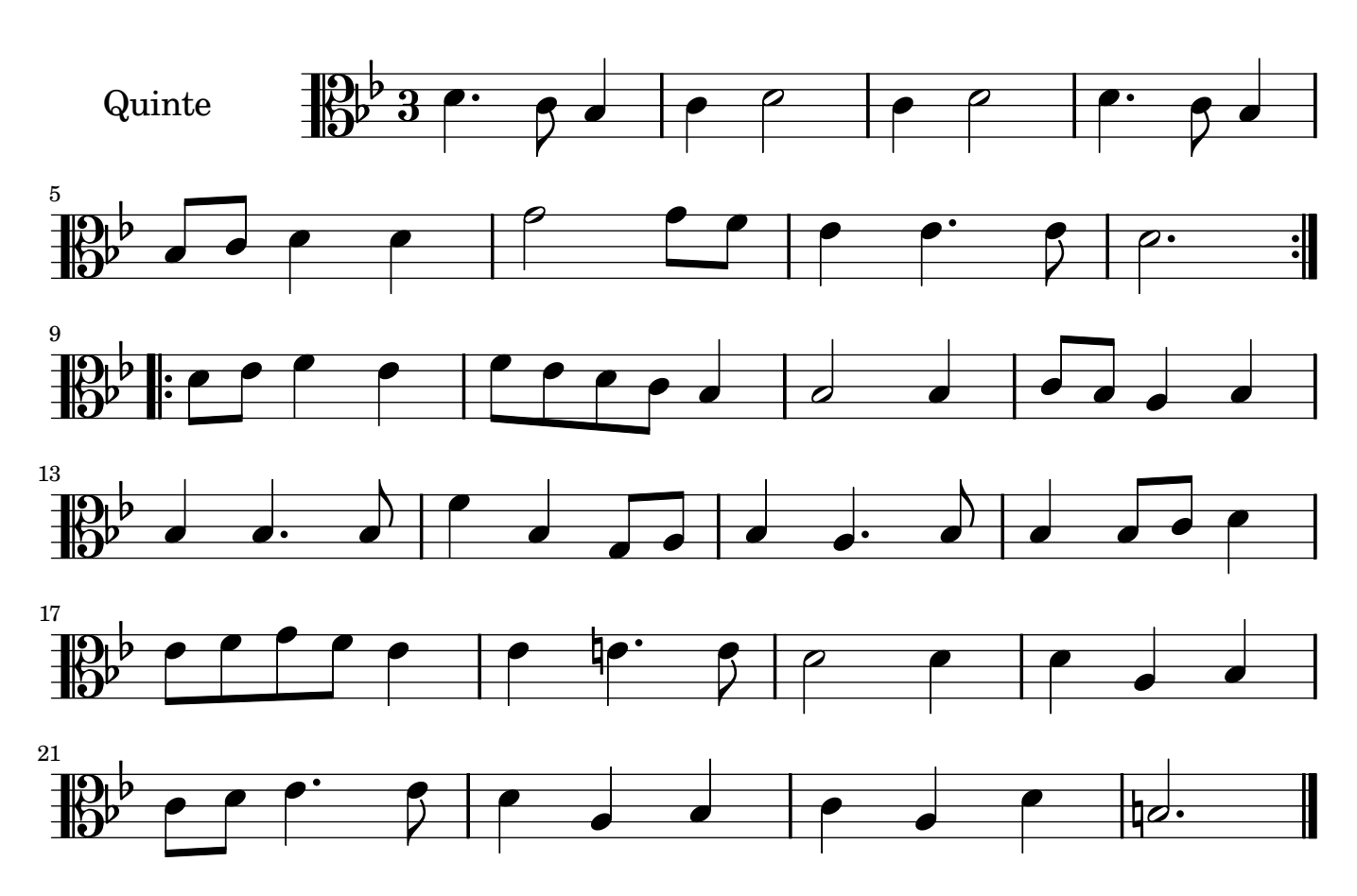

**Ariane et Bacchus 1696 Marin Marais 1656-1728** 

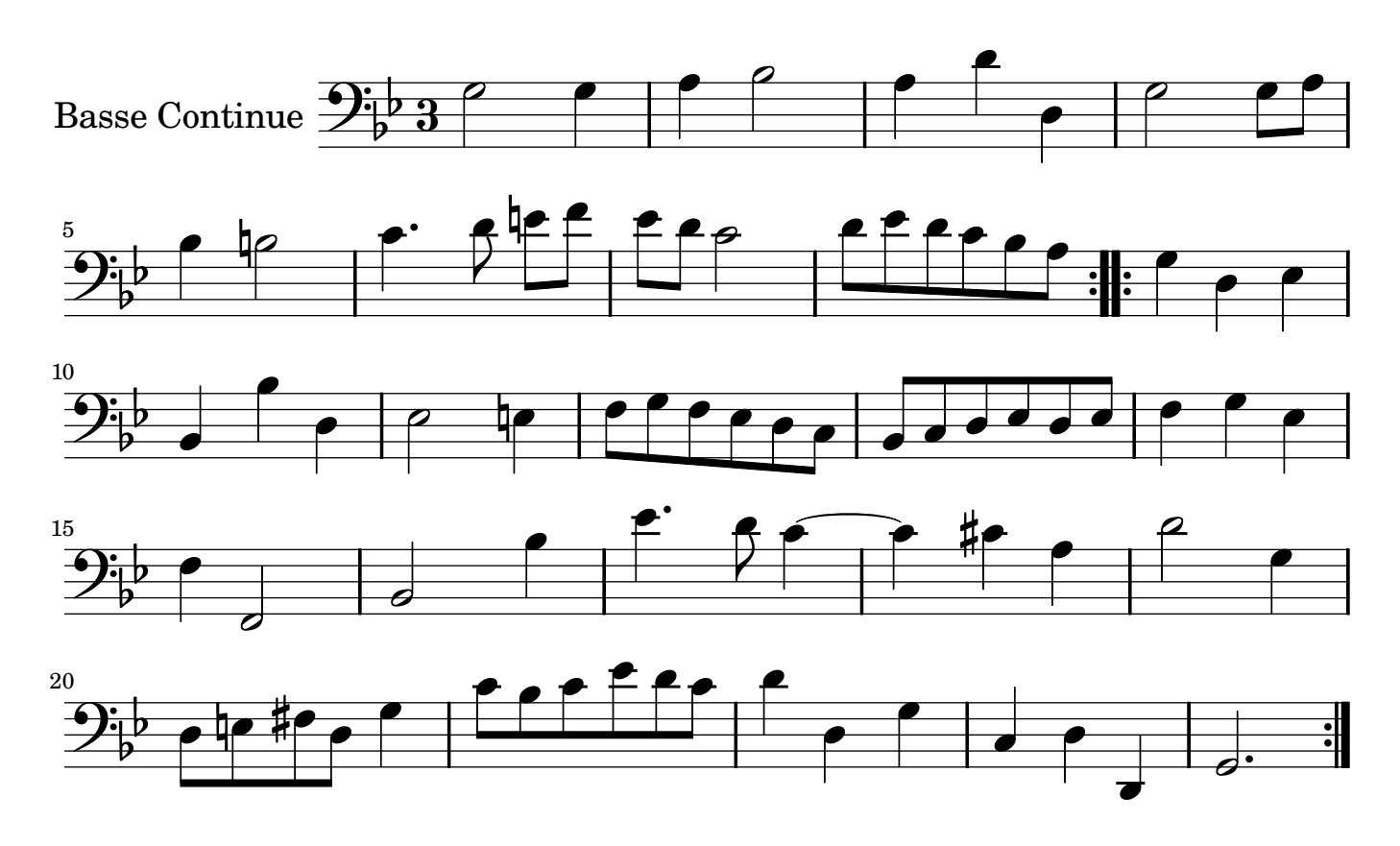